## 第63回 電力土木講習会 視聴時のトラブルシューティング

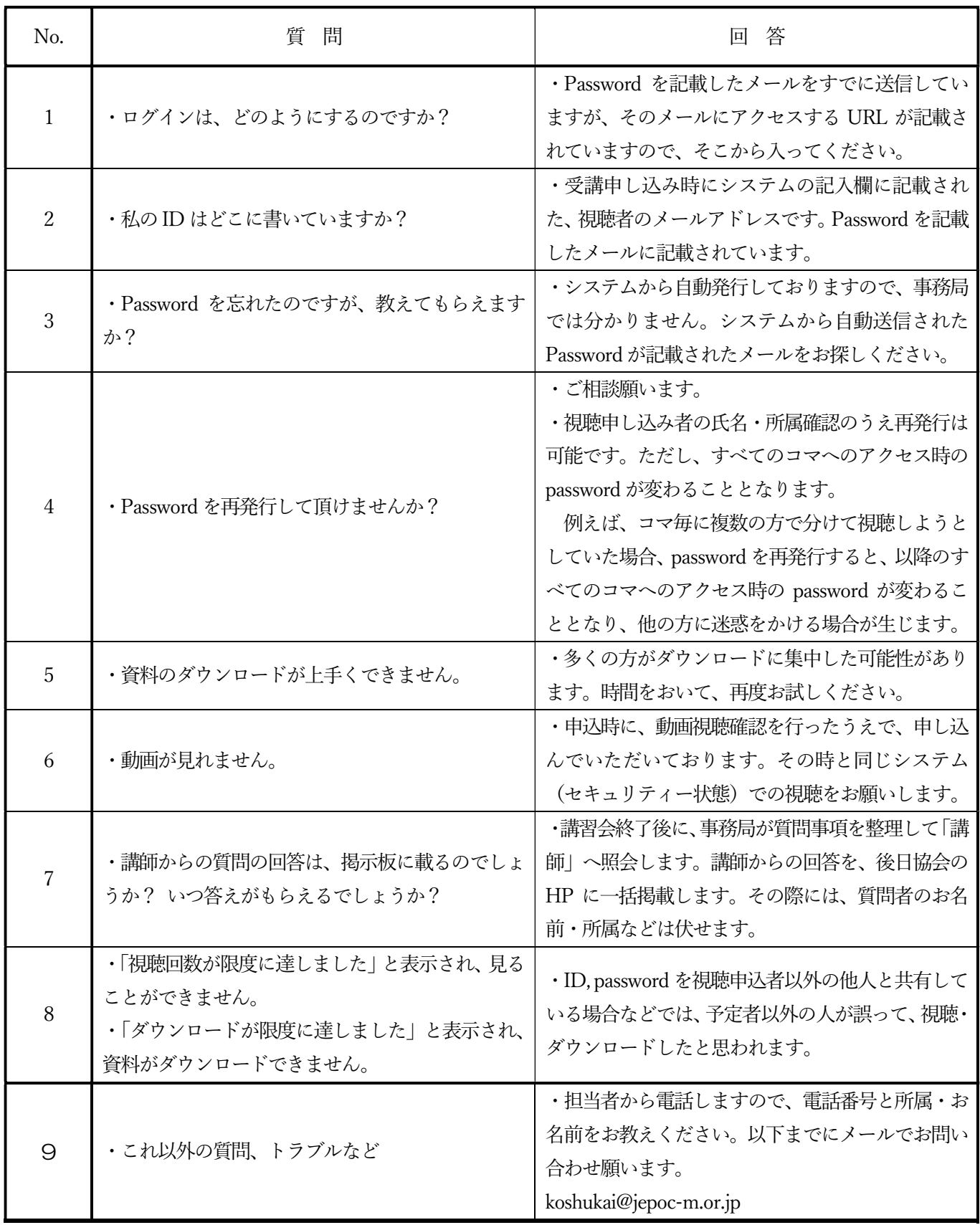